# <span id="page-0-0"></span>**Add or Delete Additional Named Insured (Trusts) – Property/Umbrella PolicyCenter**

#### **Description**

This job aid reviews how to add and delete an additional named insured for a Property or Umbrella policy. Additional Named Insureds most commonly include Trusts.

Select the link to advance to the desired procedure:

- [Add an Additional Named Insured](#page-0-0)
- [Delete an Additional Named Insured](#page-5-0)

#### **Add an Additional Named Insured**

#### **Step 1**

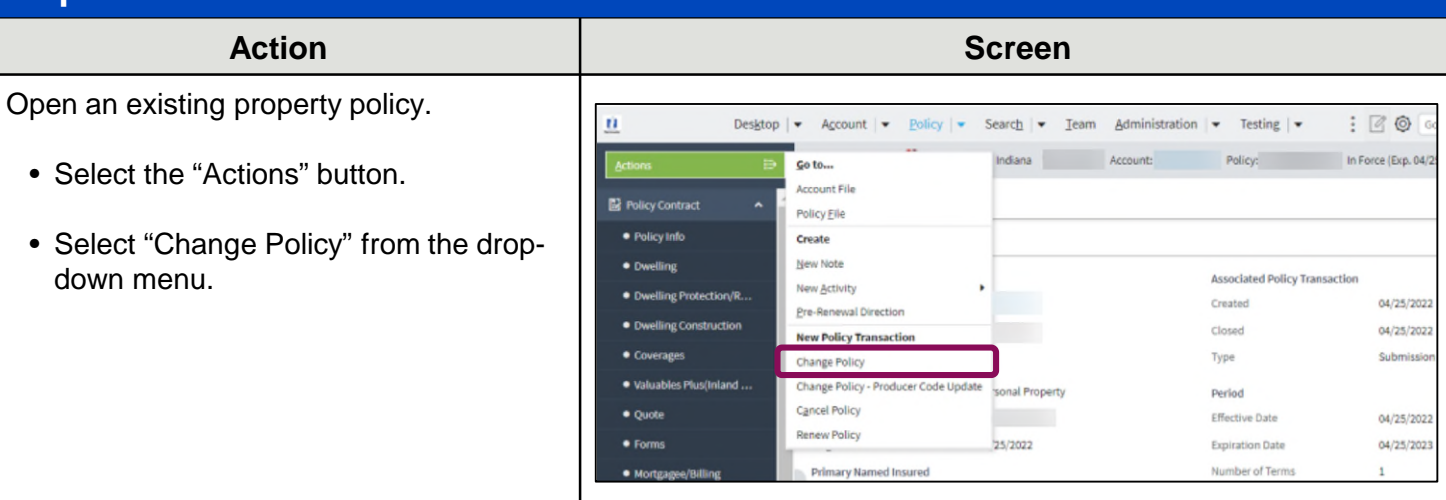

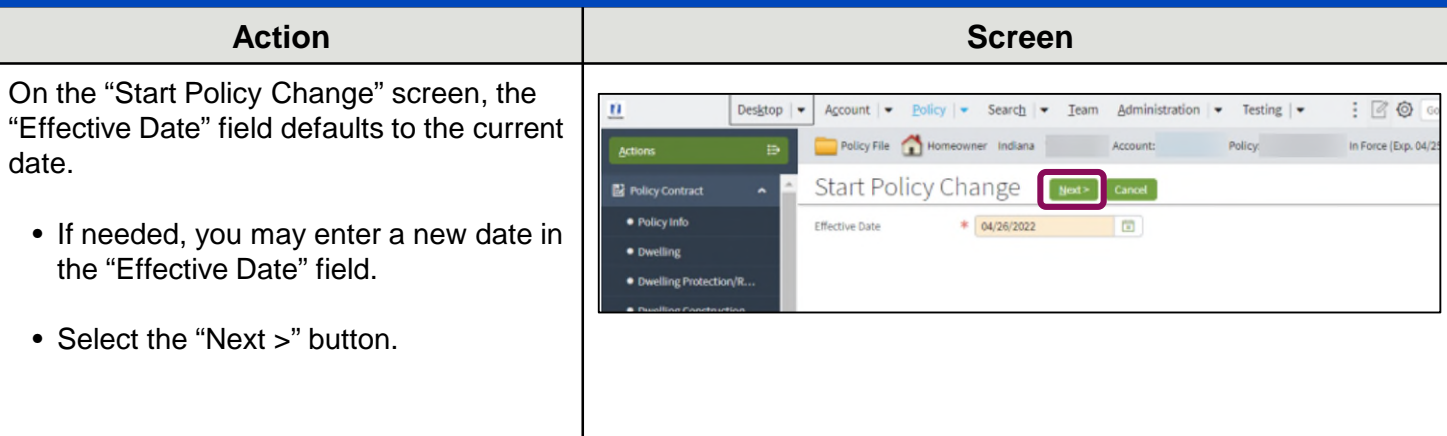

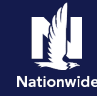

### **Add an Additional Named Insured, continued**

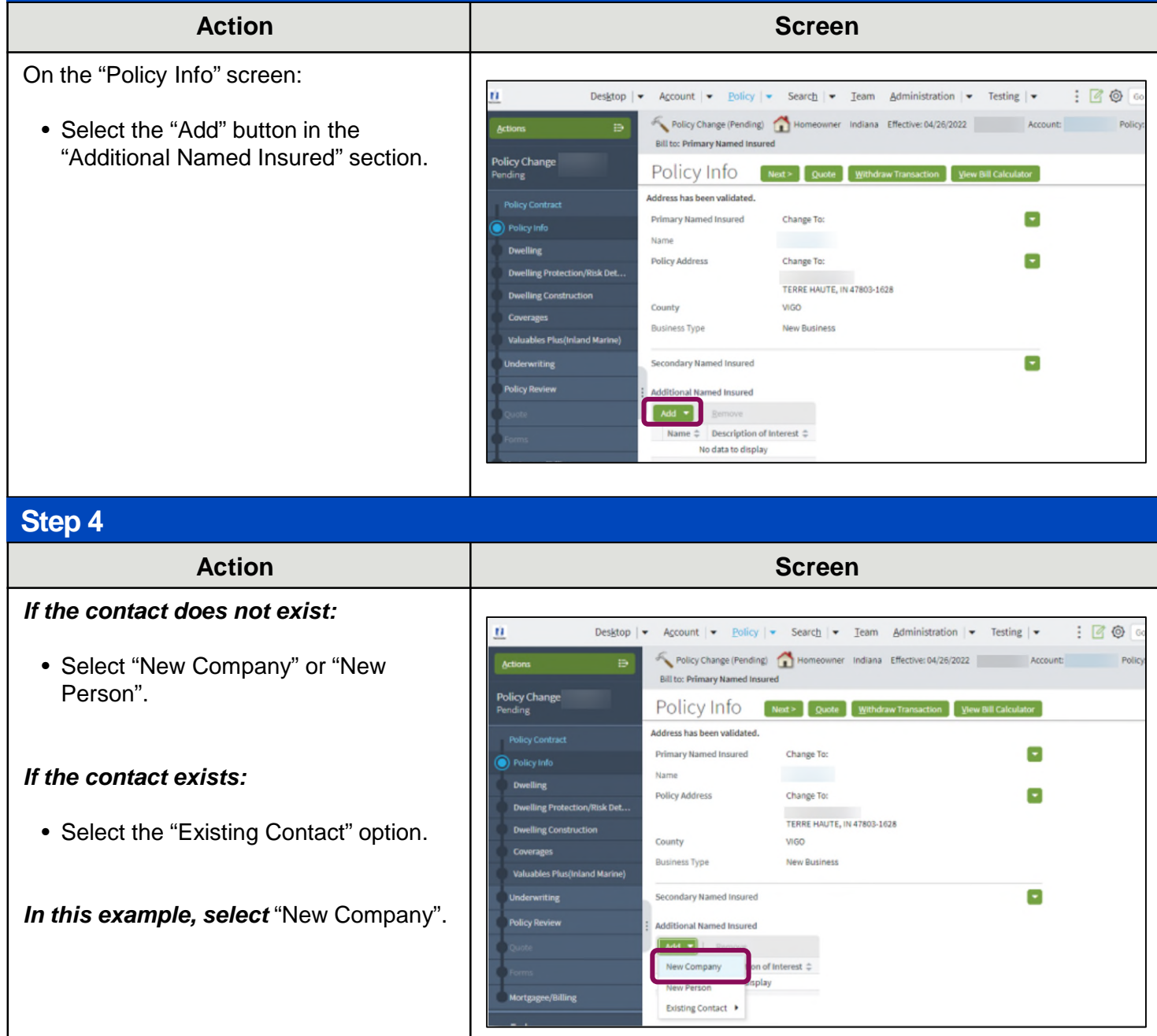

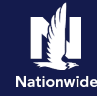

### **Add an Additional Named Insured, continued**

### **Step 5**

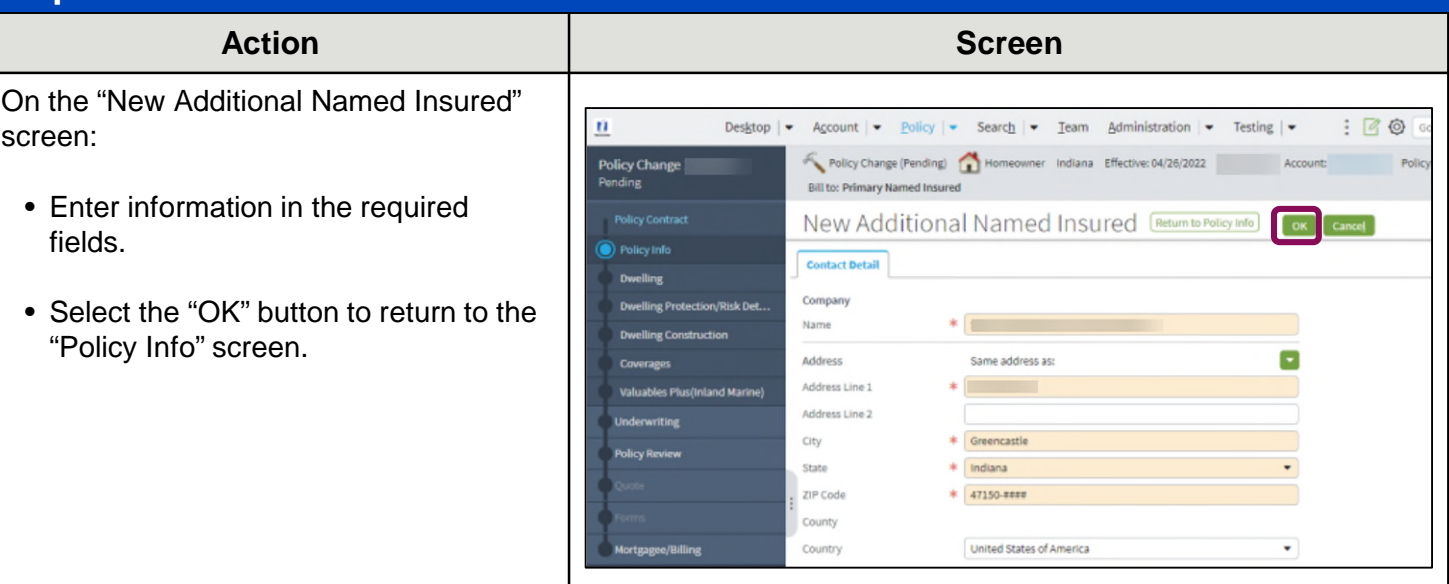

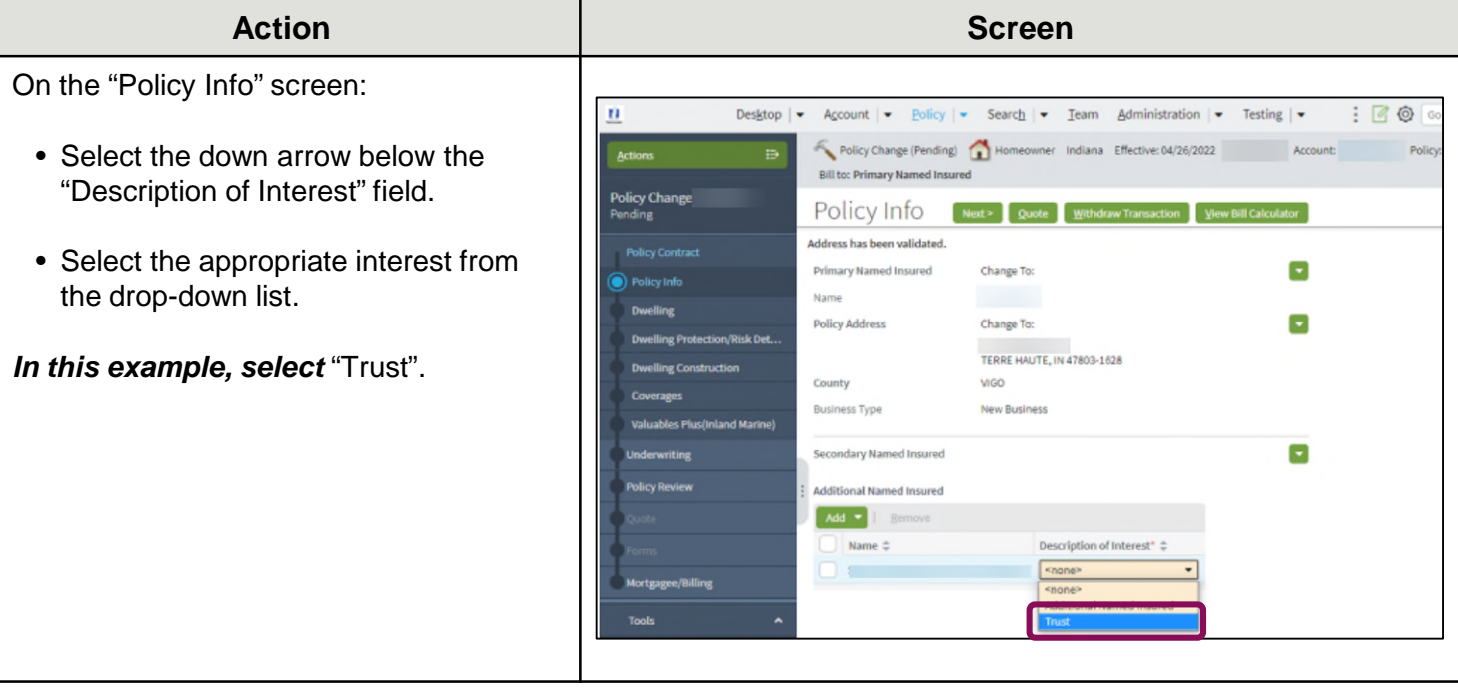

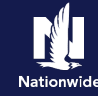

### **Add an Additional Named Insured, continued**

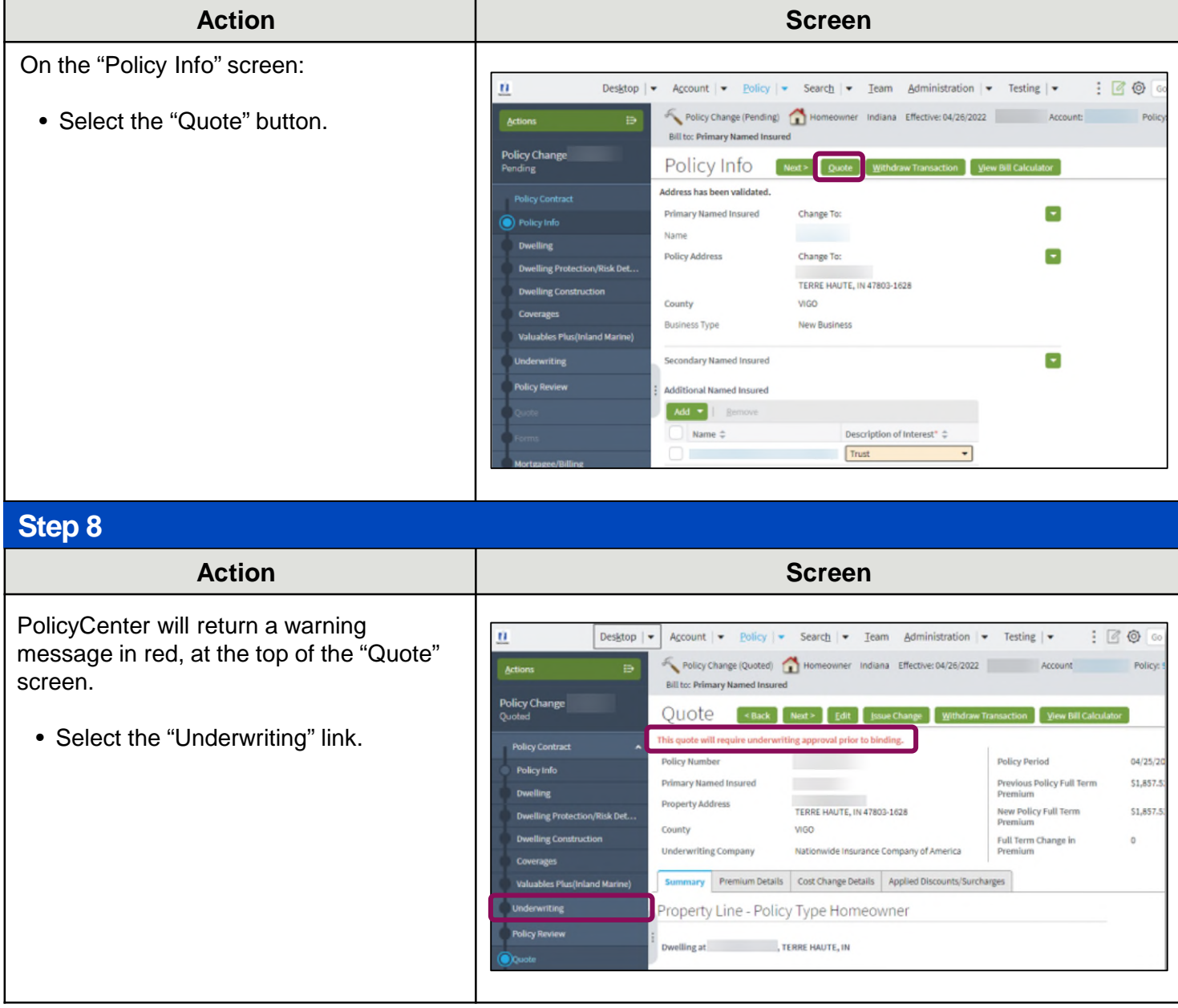

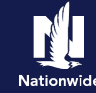

Police

Account:

General

Trust

Agent

- Policy Change: Please approve policy change<br>Involving trust.

Cancel

New Note

Topic

Subject

Text

Related To

简

 $\overline{\text{m}}$ 

▼

### **Add an Additional Named Insured, continued**

#### **Step 9**

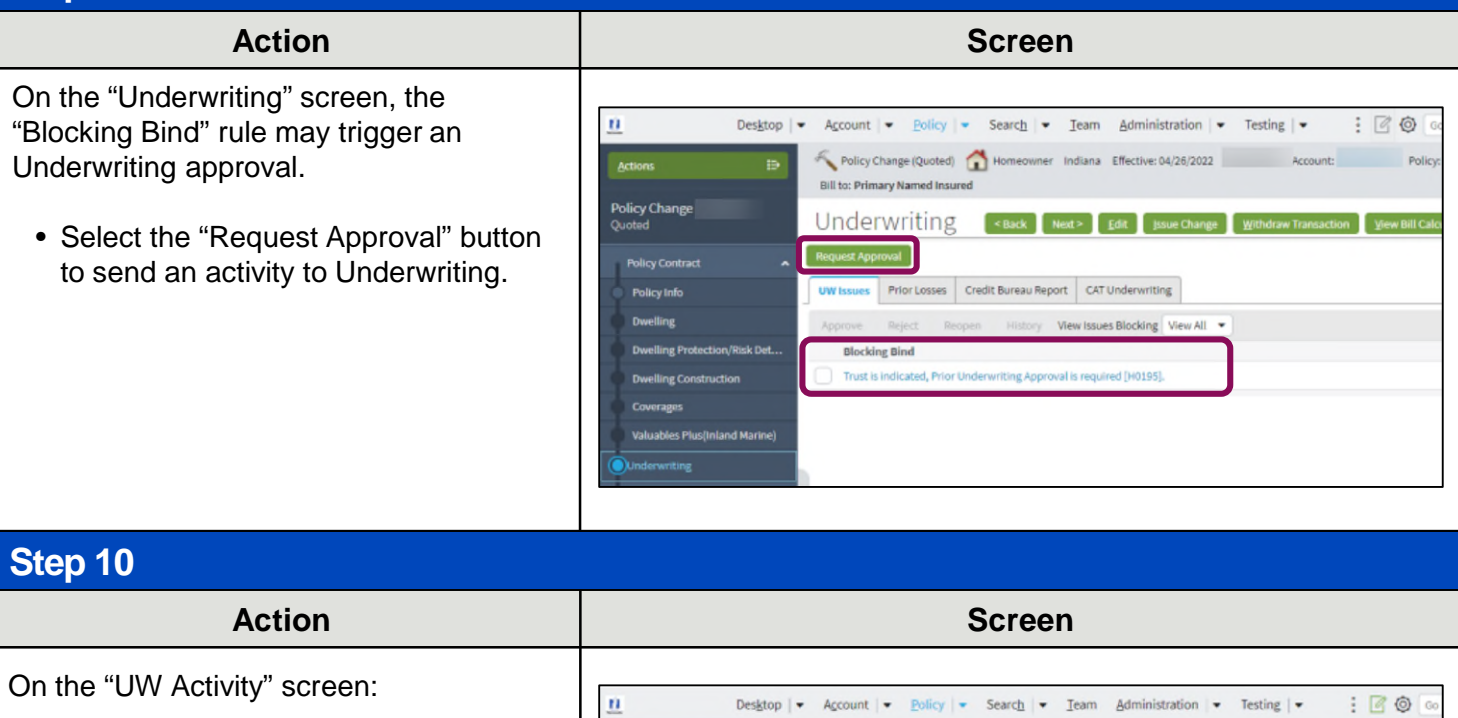

**Policy Change** 

**Policy Contract** 

Policy Info

**Dwelling** 

ing C

Policy Change (Quoted) Homeowner Indiana Effective: 04/26/2022

UW Activity [Return to Underwriting] [Send Request]

Review and approve policy change

Trust Added to Policy

04/27/2022

04/27/2022

High

\* Underwriter

Bill to: Primary Named Insured

Subject

Description

Due Date

Priority

Assign To

Escalation Date

- Enter the appropriate information in the required fields.
- Select the "Send Request" button to send the activity to Underwriting.

Once approved, an activity will be received from Underwriting.

#### **[Return to Top](#page-0-0)**

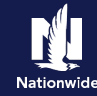

### <span id="page-5-0"></span>**Delete an Additional Named Insured**

### **Step 1**

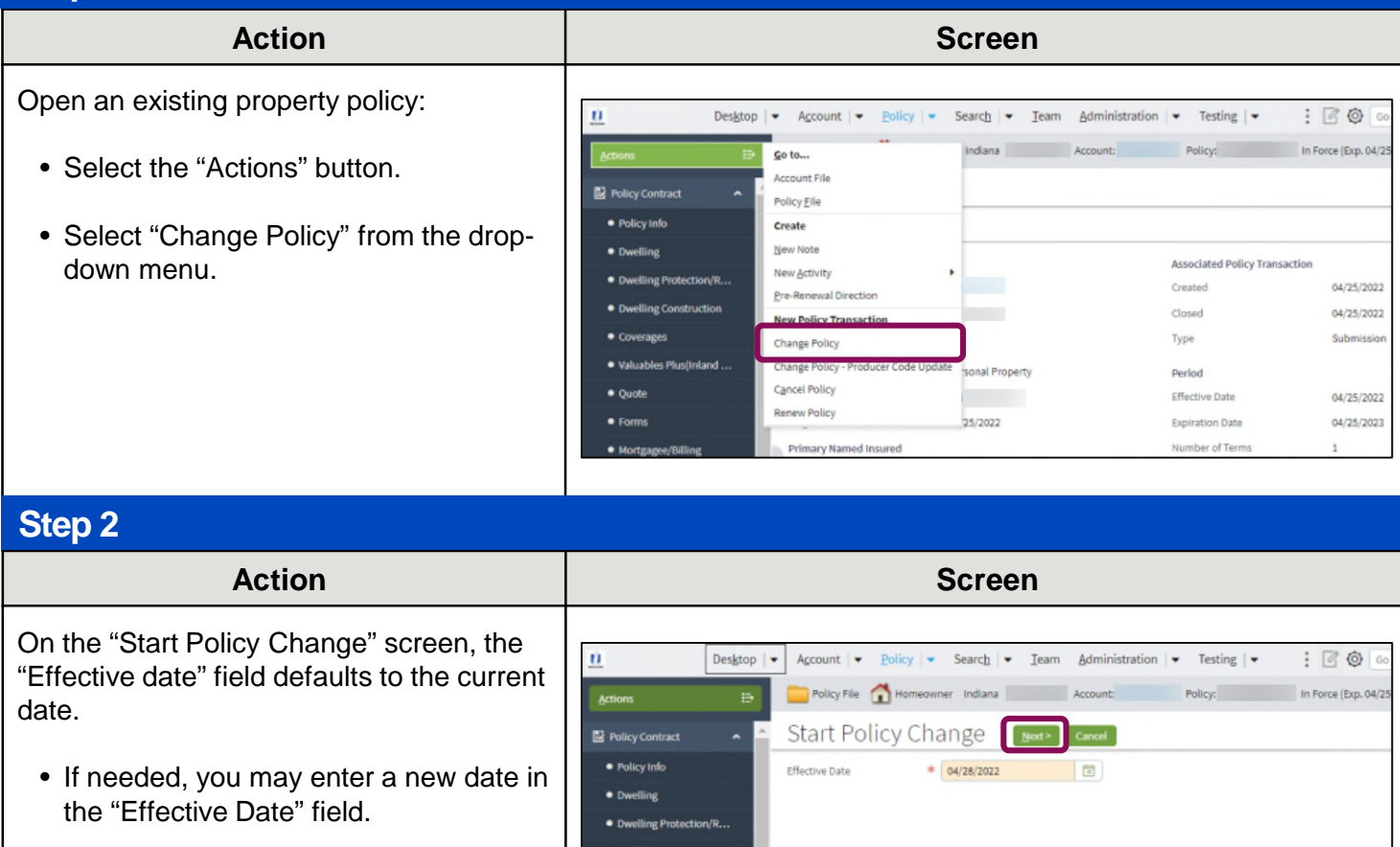

• Select the "Next >" button.

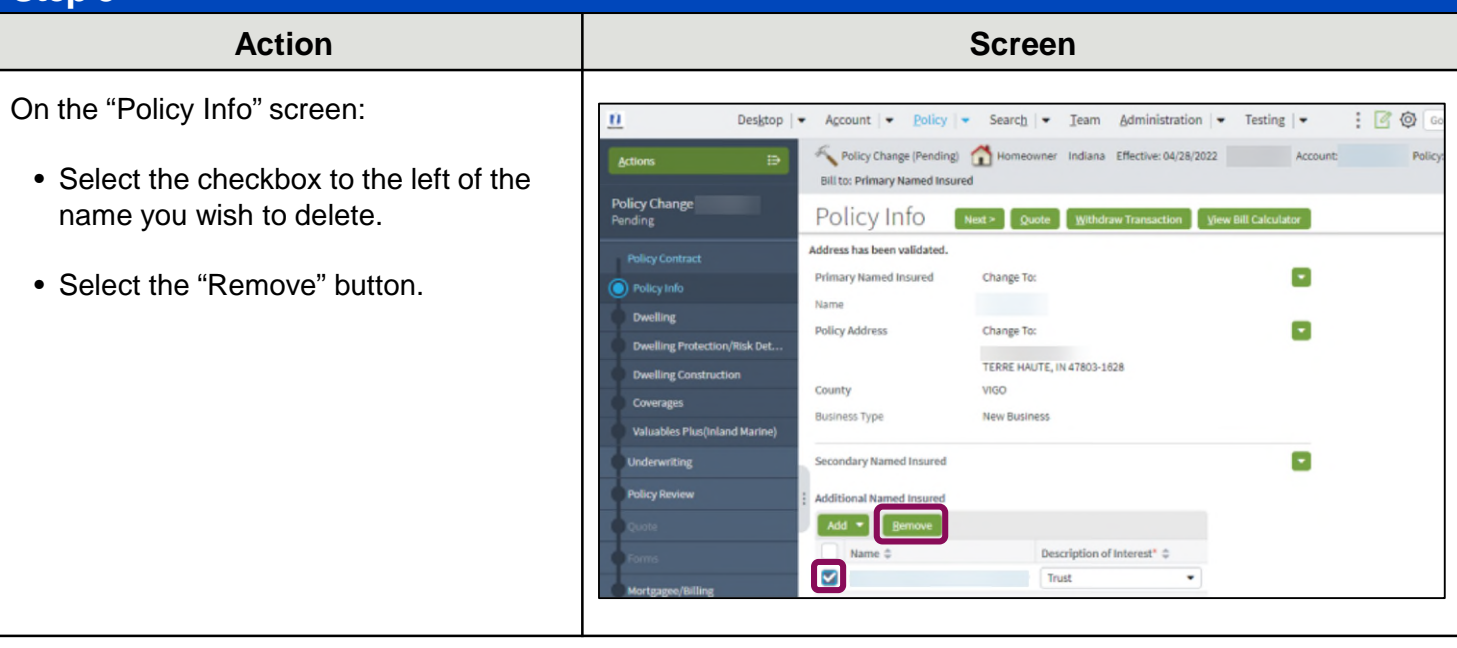

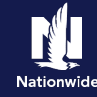

#### **Delete an Additional Named Insured, continued**

#### **Step 4**

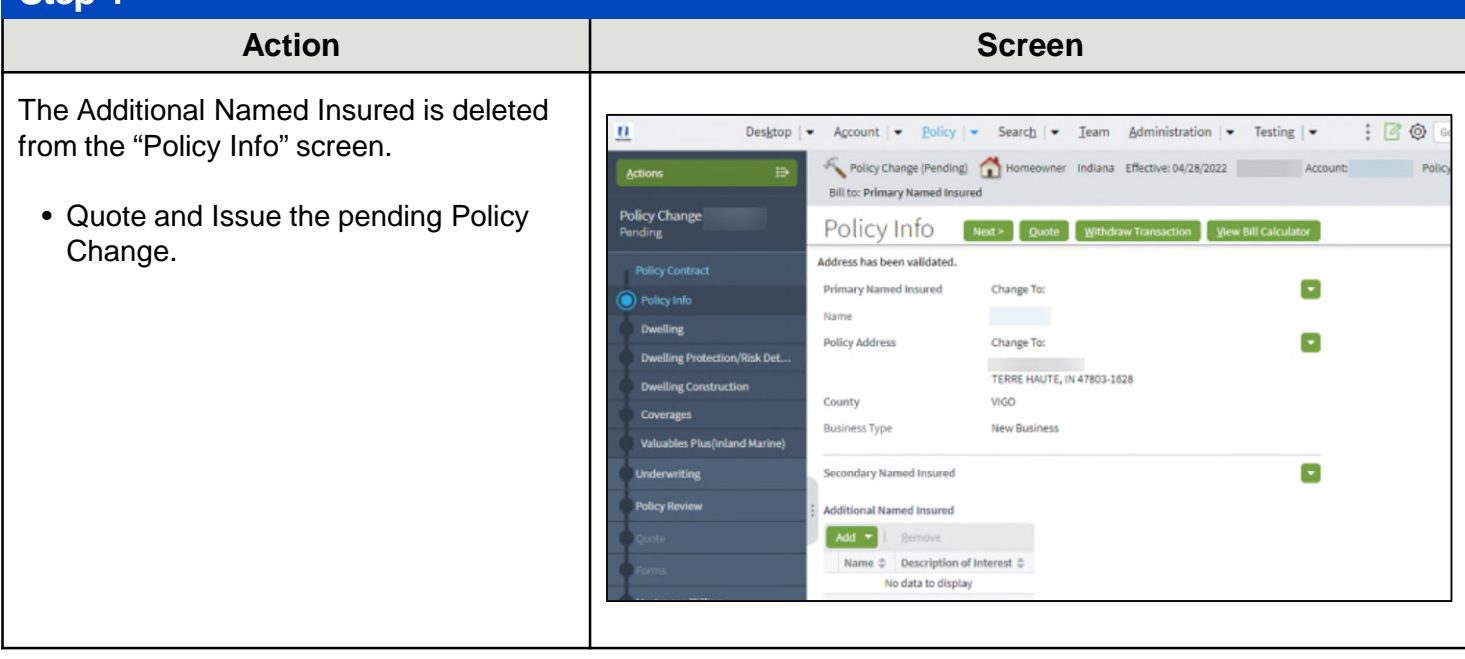

#### **[Return to Top](#page-0-0)**

By accepting a copy of these materials:

(1) I agree that I am either: (a) an employee or Contractor working for Nationwide Mutual Insurance Company or one of its affiliates or subsidiaries ("Nationwide"); or (b) an Independent Sales Agent who has a contract and valid appointment with Nationwide; or (c) an employee of or an independent contractor retained by an Independent Sales Agent; or (d) an Independent Adjuster who has a contract with Nationwide; or (e) an employee of or an independent contractor retained by an Independent Adjuster.

(2) I agree that the information contained in this training presentation is confidential and proprietary to Nationwide and may not be disclosed or provided to third parties without Nationwide's prior written consent.

(3) I acknowledge that: (i) certain information contained in this training presentation may be applicable to licensed individuals only and access to this information should not be construed as permission to perform any functions that would require a license; and (ii) I am responsible for acting in accordance with all applicable laws and regulations.

(4) I agree that I will return or destroy any material provided to me during this training, including any copies of such training material, when or if any of the following circumstances apply: (a) my Independent Sales Agent agreement with Nationwide is cancelled or I no longer hold any appointments with Nationwide; (b) my employment with or contract with a Nationwide Independent Sales Agent is terminated; (c) my Independent Adjuster contract with Nationwide is terminated; (d) my employment with or contract with a Nationwide Independent Adjuster is terminated; or (e) my employment or contract with Nationwide is terminated for any reason.